## **Das Miroboard für den persönlichen Lernerfolg**

Für den Einführungsworkshop im Rahmen der Vorlesung "Einführung in die Psychologie und Berufskunde" mit 35 Studierenden am Ende des ersten Semesters (WS 21/22) wurde ein Miro Board von den Vortragenden Beate Salchinger und Sabine Eichler verwendet. Zum Zeitpunkt der Planung war auf Grund der Coronasituation noch nicht klar, ob dieser Workshop in Präsenz oder virtuell stattfinden würde. Da sich das Miroboard gut zur Visualisierung aber auch zur Darstellung von Kleingruppenarbeiten in beiden Settings eignet, wurde es als Unterrichtstool gewählt.

Ziel des Workshops war es den Studierenden den Mentoringprozess über die 6 Semester der Ausbildung hinweg zu erklären und mit ihnen ihre Erwartungen, Zielsetzungen und Lernstrategien zu besprechen, aber auch die Tools und Schritte zu erläutern, die für den Prozess notwendig sind.

Der Mentoringprozess ist so aufgebaut, dass Studierende in einem Gespräch mit ihrer Mentorin bzw. ihrem Mentor jedes Semester und Praktikum reflektieren, die gemachten Lernerfahrungen, förderliche und hinderliche Faktoren im persönlichen Lernprozess und deren Beitrag zur Entwicklung der Rollen als Physiotherapeutin bzw. Physiotherapeut analysieren und in einem Portfolio darstellen.

## **Ablauf des Workshops:**

Als Einstieg konnten die Studierenden auf einer adaptierten Vorlage aus dem Miroverse<sup>1</sup> angeben, wie sie sich fühlten und auch ihre Erwartungen in Bezug auf den Workshop visualisieren.

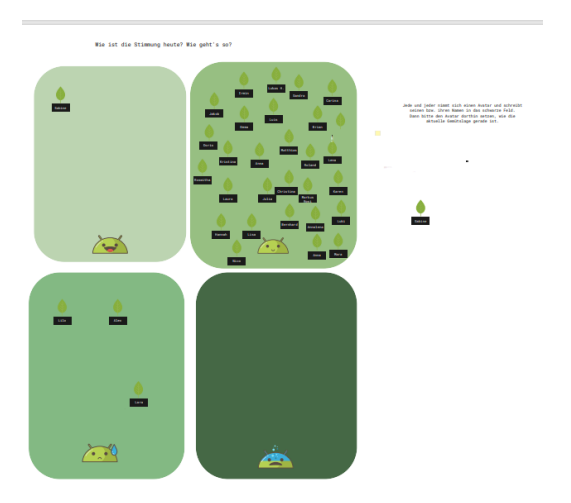

<sup>&</sup>lt;sup>1</sup> [Miroverse | Miro Community Templates Gallery](https://miro.com/miroverse/)

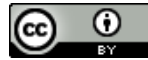

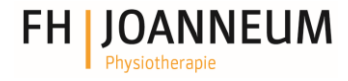

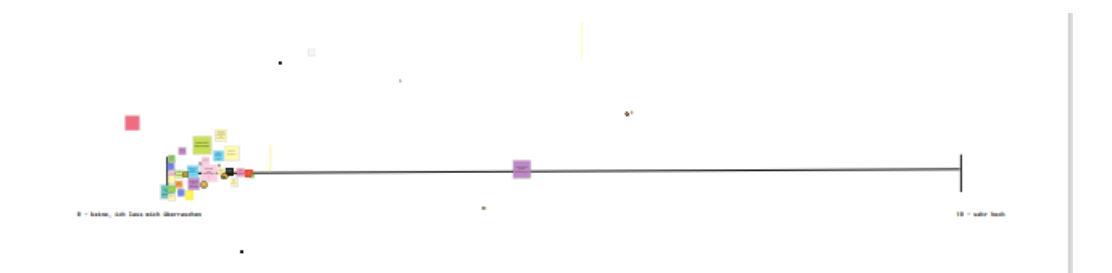

Nachdem die Studierenden mit dem Miroboard bereits aus dem Englischunterricht des ersten Semesters vertraut waren, waren die Ergebnisse bald sichtbar und konnten besprochen werden.

Danach erfolgte in Kleingruppen eine Abfrage des Vorwissens bezüglich Mentoring, der Aufgaben einer Mentorin bzw. eines Mentors, der Verantwortlichkeiten der Mentees und was Studierende mit dem Begriff Selbstreflexion verbinden, bzw. welche Lernstrategien sie für sich selbst als sinnvoll erachten.

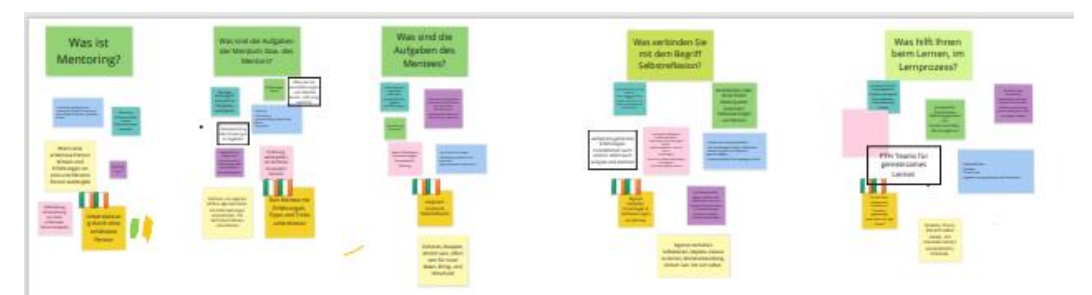

Die Ergebnisse wurden von den Gruppen präsentiert und mit den Vortragenden besprochen.

Anschließend wurde der Mentoringprozess als Übersicht erklärt. Hierzu wurde ein Board aus dem Miroverse verwendet und adaptiert

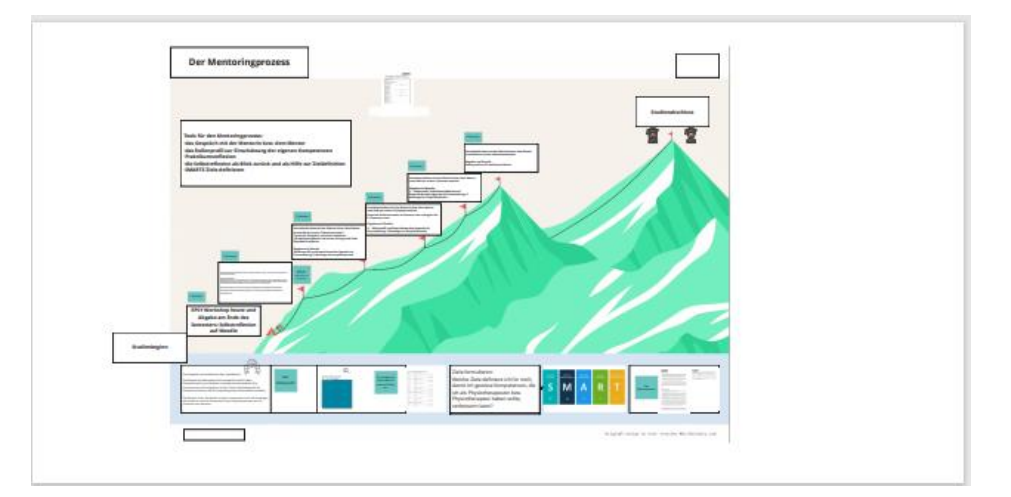

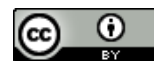

Die notwendigen Unterlagen, Abgabefristen und Dokumente wurden erklärt und danach erfolgte eine Übungseinheit mit den einzelnen Tools, die individuell durchgeführt und danach besprochen wurde:

F

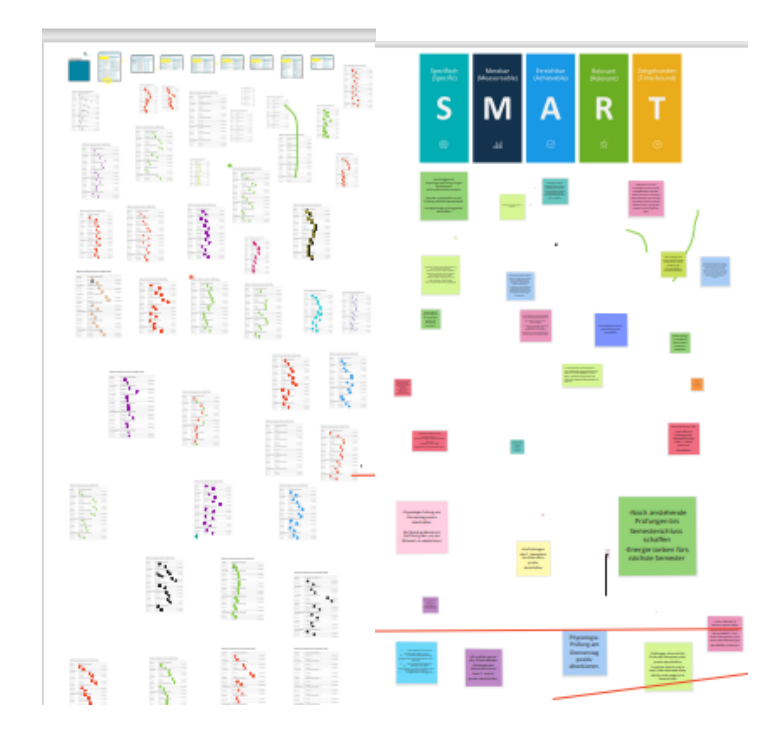

Den Abschluss bildete das Verfassen einer Selbstreflexion und Feedback dazu:

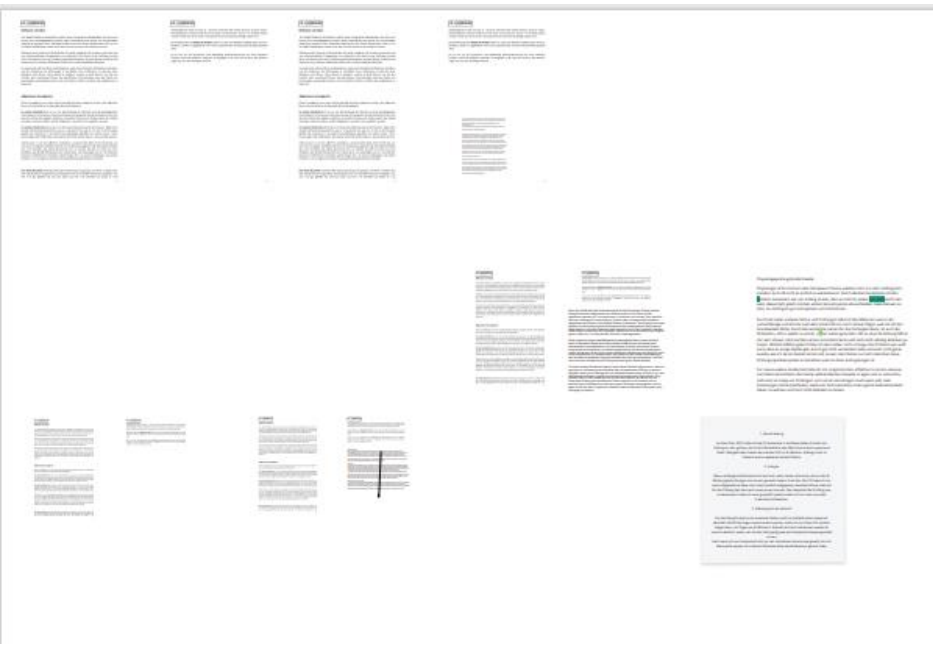

Mit dem Miroboard konnten die Studierenden sehr gut aktiviert werden und die beiden Vortragenden hatten die Möglichkeit, den Fortschritt und die Einträge synchron einzusehen.

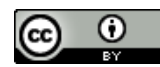

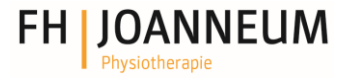

Damit war es möglich, auf viele Einträge einzeln oder auch vergleichend einzugehen und eine Rückmeldung oder ergänzende Informationen zu geben.

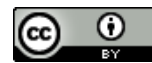